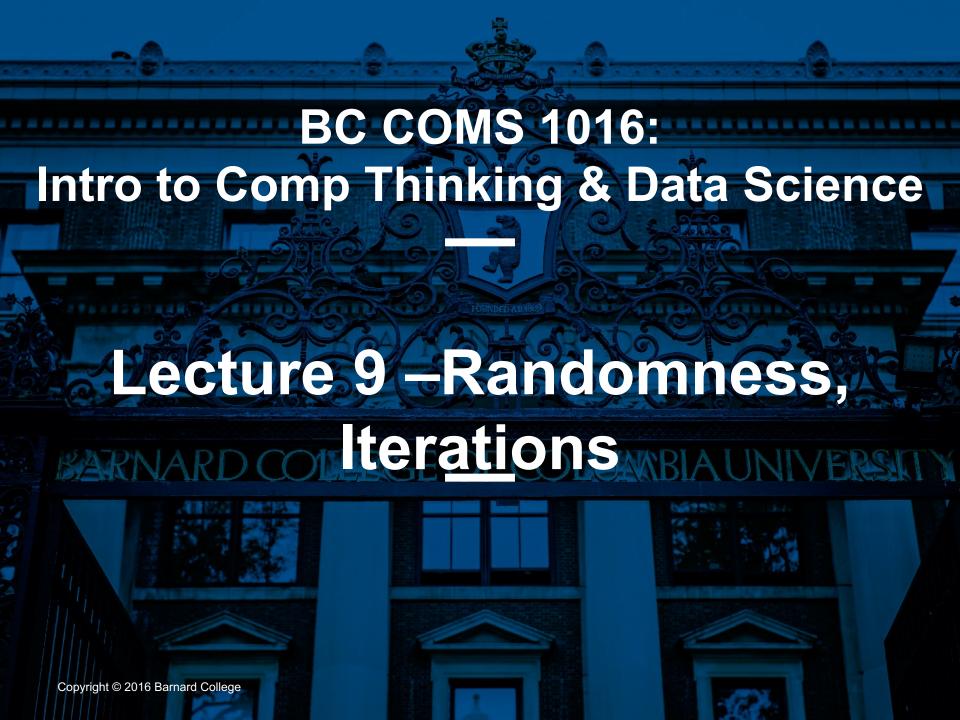

#### **Announcements**

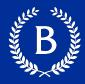

- HW04
  - Due Tuesday (03/01)
- Lab 4 this week (posted tonight)
- Checkpoint/Project 1:
  - Paired assignment that covers the previous section of the course material
  - Due Thursday 03/03

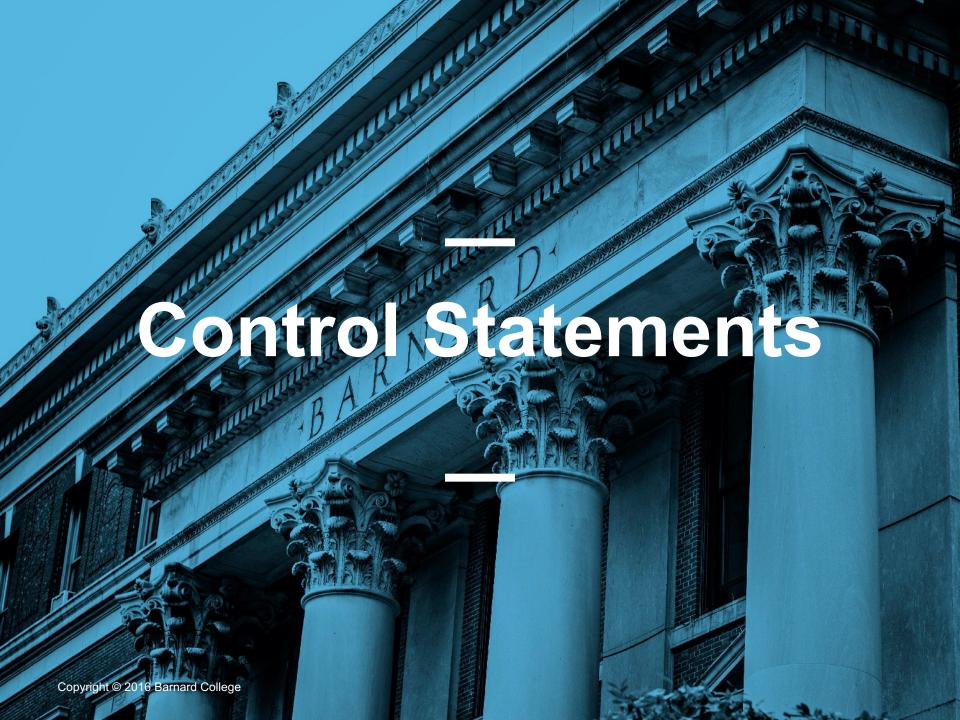

#### **Control Statements**

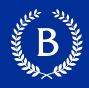

These statements *control* the sequence of computations that are performed

The keywords if and for begin control statements

 The purpose of if is to define functions that choose different behavior based on their arguments

### **Control and Treatment**

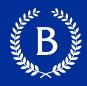

treatment group

- control group
- How do we determine causality?

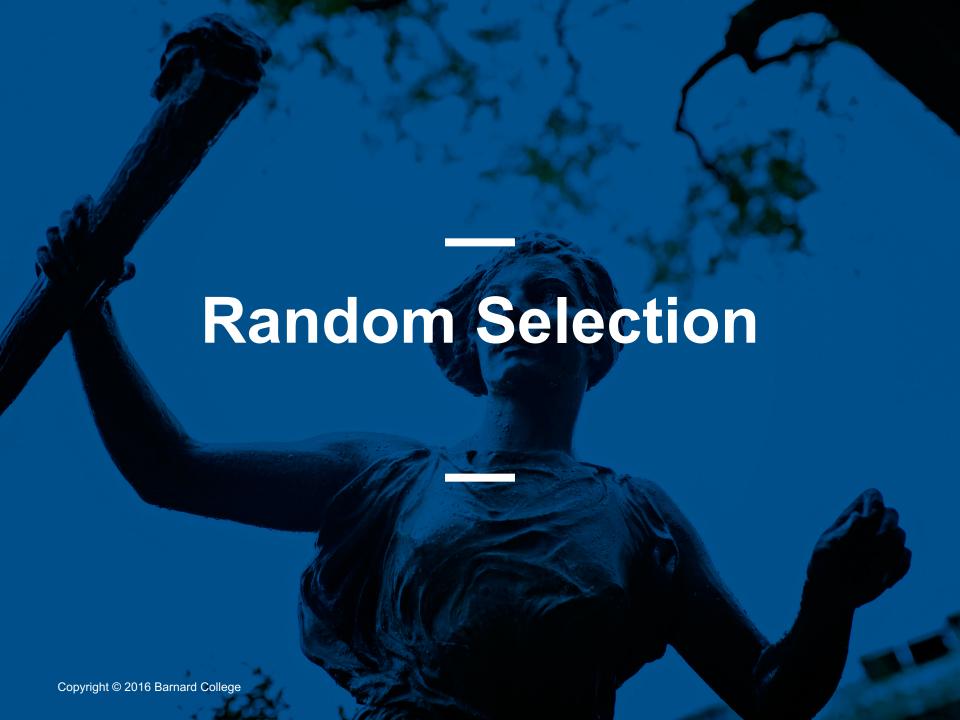

#### **Random Selection**

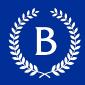

# np.random.choice

- Selects at random
- With replacement
- From an array
- A specific number of times

np.random.choice(some\_array, sample\_size)

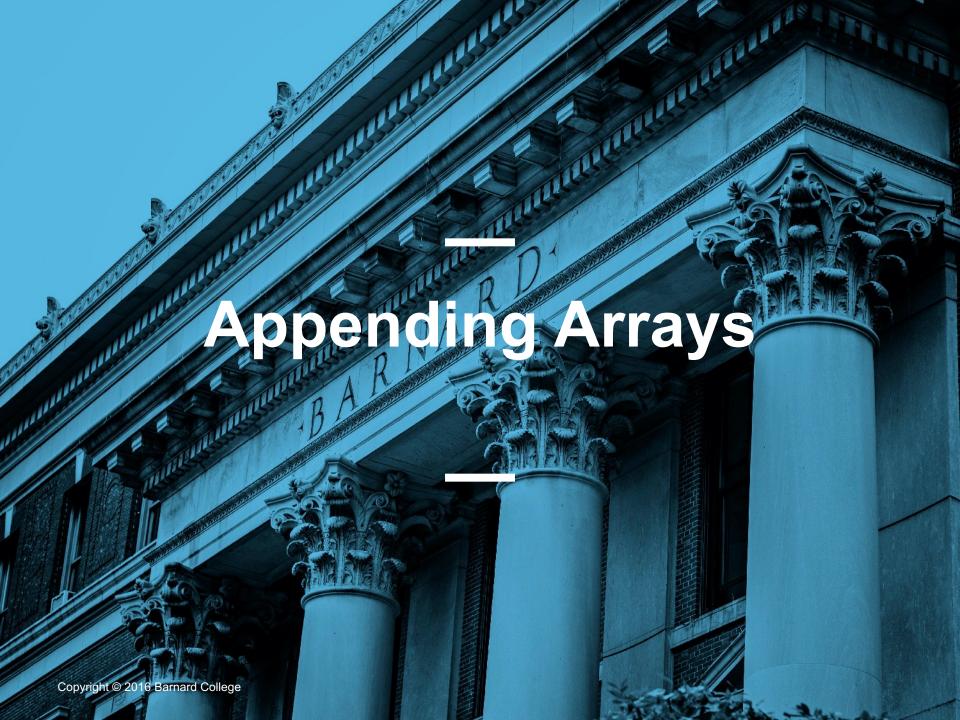

## A Longer Array

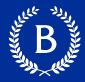

- np.append(array\_1, value):
  - new array with value appended to array\_1
  - value has to be of the same type as elements of array\_1
- np.append(array\_1, array\_2):
  - new array with array\_2 appended to array\_1
  - Elements of array\_2 have to be of the same type as elements of array\_1

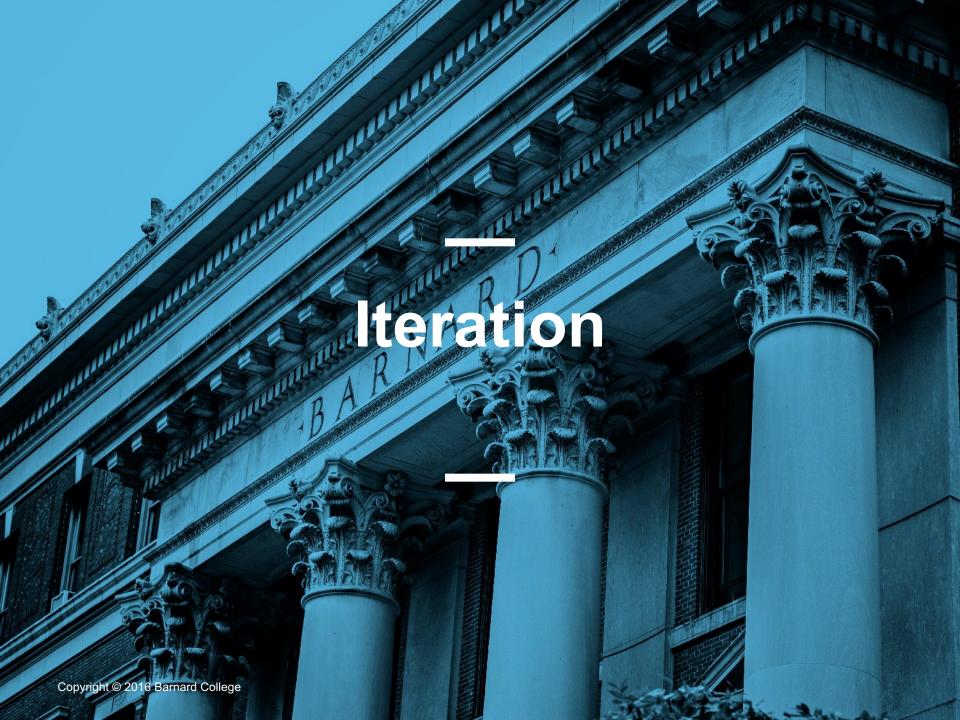

#### for statements

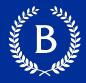

- for is a keyword that begins a control statement
- The purpose of for is to perform a computation for every element in a list or array